# **BAB III METODOLOGI PENELITIAN**

#### **A. Desain Penelitian**

Jenis penelitian yang digunakan adalah *deskriptif korelasi* dengan pendekatan *cross sectional* yaitu pendekatan yang dilakukan dengan melakukan pengukuran atau pengumpulan datanya pada sekali waktu yang digunakan untuk mengidentifikasi (Sugiyono, 2019). Dimana data penelitian menggunakan data sekunder yaitu melihat hasil rekam medis ibu bersalin di RS Balikpapan Baru Kota Balikpapan Provinsi Kalimantan Timur periode 1 Januari 2023-30 September 2023. Penelitian ini bertujuan untuk mengetahui hubungan anemia dalam kehamilan dengan perdarahan *post partum*. Penelitian dimulai dari faktor efek (perdarahan *post partum*) dan akan ditelusuri faktor risikonya (anemia dalam kehamilan).

## **B. Lokasi Penelitian**

Penelitian ini berlokasi di Rumah Sakit Balikpapan Baru, Kota Balikpapan

# **C. Subyek Penelitian**

#### 1. Populasi

Populasi diartikan sebagai generalisasi wilayah yang terdiri dari subjek dan objek dengan kuantitas dan karakteristik tertentu yang ditetapkan dalam penelitian untuk kemudian dianalisis dan ditarik kesimpulan dari hasilnya. Populasi pada penelitian ini yakni ibu pasca melahirkan pervaginam di RSBB, Kota Balikpapan pada 1 Januari 2023 – 30 September 2023 yakni 175 pasien.

2. Sampel

Sampel didefinisikan sebagai bagian dari populasi yang memiliki kerakteristik sama dan dapat digunakan untuk subjek penelitian. Sampel didapatkan dengan menggunakan teknik sampling yang benar. Teknik pengumpulan sampel untuk sampel kasus yang dilakukan penelitian ini dengan cara total sampling yaitu seluruh unit populasi diambil sebagai unit sampel.

## **D. Definisi Operasional**

Definisi operasional digunakan untuk menjelaskan semua variable yang digunakan dalam penelitian secara operasional, sehingga mempermudah pembaca dalam mengartikan makna penelitian (Nursalam, 2013).

Tabel 3. 1 Definisi operasional hubungan anemia dalam kehamilan dengan perdarahan *post partum* primer di RSBB Kota Balikpapan

| Variabel                     | Definisi<br><b>Operasional</b>                                                                                                    | <b>Parameter</b>                                                 | <b>Instrumen</b>       | <b>Kriteria</b><br><b>Hasil</b>                                                                                                    | <b>Skala</b> |
|------------------------------|----------------------------------------------------------------------------------------------------|------------------------------------------------------------------|------------------------|----------------------------------------------------------------------------------------------------|--------------|
| Anemia<br>dalam<br>Kehamilan | Diagnosis<br>Anemia dalam $\leq 11$<br>kehamilan<br>dengan kadar masuk rawat<br>Hb $\leq$ 11gr/dl inap<br>saat ibu masuk<br>rawat inap<br>menjelang<br>persalinan<br>tertulis<br>yang<br>dalam rekam<br>medik | Hb<br>Kadar<br>gr/dl<br>pada saat ibu<br>menjelang<br>persalinan | Data<br>rekam<br>medik | 1. Anemia<br>dalam<br>kehamilan<br>jika Hb $\leq$<br>gr/dl<br>11<br>pada<br>saat<br>ibu masuk<br>rawat inap<br>menjelang<br>persalinan<br>2. Tidak<br>anemia<br>dalam<br>kehamilan<br>jika $Hb >$<br>11<br>gr/dl<br>pada<br>saat | Nominal      |
|                              |                                                                                                    |                                                                  |                        | ibu<br>masuk<br>rawat inap                                                                                                    |              |

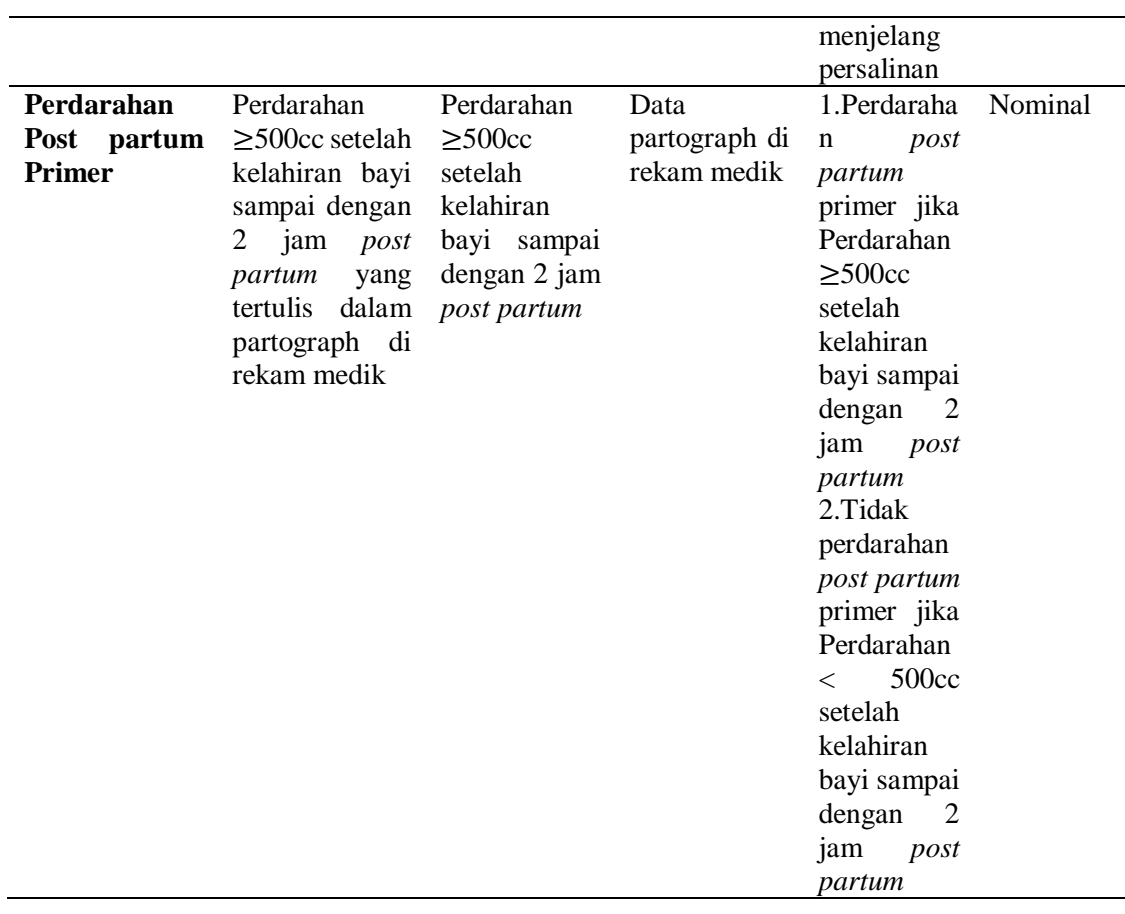

# **E. Variabel Penelitian**

Menurut Notoadmodjo (2018), variabel adalah ukuran atau ciri yang dimiliki oleh setiap anggota dalam suatu kelompok yang berbeda dengan ciri yang dimiliki kelompok lain. Penelitian ini menggunakan dua variable yakni *independent variable* atau yang biasa disebut variabel bebas, merupakan variabel risiko, sebab dan bersifat bebas, dan *dependent variable* atau yang biasa disebut variabel terikat atau tergantung, merupakan variabel yang dipengaruhi atau akibat. Variabel bebas pada penelitian ini adalah Anemia dalam Kehamilan. Variabel terikat pada penelitian ini adalah Perdarahan *Post partum* Primer. Sesuai dengan penelitian diatas, maka penelitian dapat digambarkan sebagai berikut:

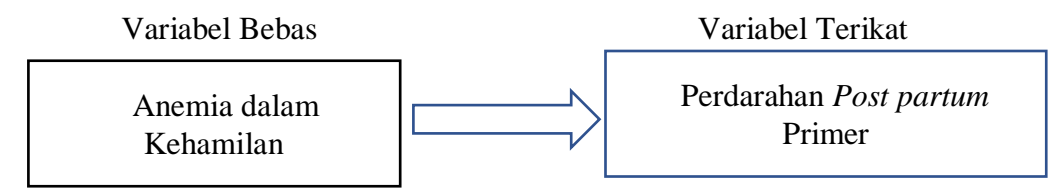

#### **F. Metode Pengumpulan Data**

Pengumpulan data adalah suatu proses pendekatan dan proses pengumpulan karakteristik sampel yang diperlukan dalam suatu penelitian yang terbagi menjadi data primer dan data sekunder (Nursalam, 2013).

# **1. Jenis Data**

Jenis data pada penelitian ini menggunakan data sekunder. Data sekunder dalam suatu penelitian diperoleh dari berbagai sumber yang telah ada seperti jurnal, lembaga, laporan, dan lain-lain (Masturoh, 2018)

## **2. Sumber Data**

Data pada penelitian ini diperoleh dari rekam medis pasien di Rumah Sakit Balikpapan Baru. Data yang diperoleh meliputi data nomor rekam medis, inisial nama pasien, usia ibu, kadar hb, status anemia, dan status perdarahan.

## **3. Instrumen Penelitian**

Instrument pengumpulan data pada penelitian ini adalah formulir pengumpulan data berupa master table yang meliputi data status anemia dan status perdarahan pada ibu *post partum* di Rumah Sakit Balikpapan Baru.

#### **4. Cara Pengumpulan Data**

- a. Peneliti melakukan studi pendahuluan di Rumah Sakit Balikpapan Baru.
- b. Peneliti meminta izin kepada pihak Rumah Sakit Balikpapan Baru untuk mencari tahu mengenai data jumlah ibu melahirkan pervaginam di Rumah Sakit Balikpapan.
- c. Setelah proposal disetujui oleh dosen pembimbing dan dosen penguji, peneliti mengajukan *Ethical Clearance* pada Komite Etik Penelitian Universitas Ngudi Waluyo. *Ethical* Clearance terbit pada tanggal 07 Desember 2023 dengan nomor surat 445/KEP/EC/UNW/2023.
- d. Setelah mendapatkan *Ethical Clearance,* peneliti mengajukan perizinan kepada pihak Rumah Sakit Balikpapan sebagai tempat dilakukannya penelitian ini.
- e. Setelah mendapatkan perizinan, peneliti meminta izin kepada kepala rekam medis untuk melakukan penelitian di Rumah Sakit Balikpapan.
- f. Setelah mendapat perizinan dari kepala rekam medis peneliti menjelaskan kepada kepala rekam medis mengenai tujuan, manfaat serta cara pengambilan data.
- g. Masuk ke aplikasi rekam medis kemudian memilah ibu yang melahirkan pervaginam di Rumah Sakit Balikpapan Baru.
- h. Mencatat ibu *post partum* meliputi nomor rekam medis, inisial nama pasien, kadar Hb, status anemi, dan status perdarahan yang dialami ibu *post partum* dari aplikasi rekam medis dan dimasukan ke dalam table pada Microsoft Excel.
- i. Melakukan manajemen data.
- j. Peneliti menyajikan data dalam bentuk table dan laporan hasil.

#### **5. Etika Penelitian**

Etika penelitian diperlukan untuk menghindari terjadinya tindakan yang tidak etis dalam melakukan penelitian, maka dilakukan prinsipprinsip sebagai berikut (Adiputra et al., 2021) :

a. Lembar Persetujuan (Informed Consent)

Lembar persetujuan ini di dalamnya berisi tentang apa saja yang dilakukan, tujuan dalam penelitian, manfaat yang didapat responden, tata cara penelitian dan mungkin resiko yang mungkin terjadi. Semua pernyataan tersebut dituliskan dilembar persetujuan dengan jelas dan mudah dipahami oleh responden dan keluarga responden sehingga responden akan paham bahwa penelitian siap untuk dijalankan. Apabila responden bersedia maka akan mengisi dan menandatangani lembar persetujuan tersebut.

b. Tanpa Nama (Anomity)

Dalam menjaga sebuah kerahasiaan peneliti tidak akan mencantumkan nama responden, namun peneliti akan menuliskan di lembar alat ukur dan lembar pengumpulan data dengan memberi inisial nama saja. Sehingga lebih menjaga kerahasiaan atau privasi responden.

c. Kerahasiaan (Confidentiality)

Confidentiality yaitu masalah etika yang akan memberikan jaminan kerahasiaan dari hasil penelitian, baik informasi maupun masalah yang lainnya. Informasi yang telah dikumpulkan peneliti akan dijamin kerahasiannya. Namun hanya beberapa kelompok data saja yang akan dilaporkan pada hasil riset.

d. Sukarela

Peneliti bersifat sukarela dan tidak ada unsur paksaan atau tekanan secara langsung maupun tidak langsung dari peneliti kepada calon responden atau sampel yang akan diteliti.

#### **G. Pengolahan Data**

Cara pengolahan data :

*1. Editing*

Upaya untuk memeriksa kembali kebenaran yang diperoleh atau dikumpulkan. *Editing* dapat dilakukan pada tahap sebelum atau setelah data terkumpul.

2. Penomoran/*Coding*

Setelah data di edit maka akan dilakukan *coding*, yaitu mengubah data yang ada dalam bentuk kalimat atau huruf menjadi data angka atau bilangan dan dimasukkan dalam kategori yang sama. *Coding* yaitu memberikan kode angka pada atribut variabel agar lebih mudah dalam analisa data.

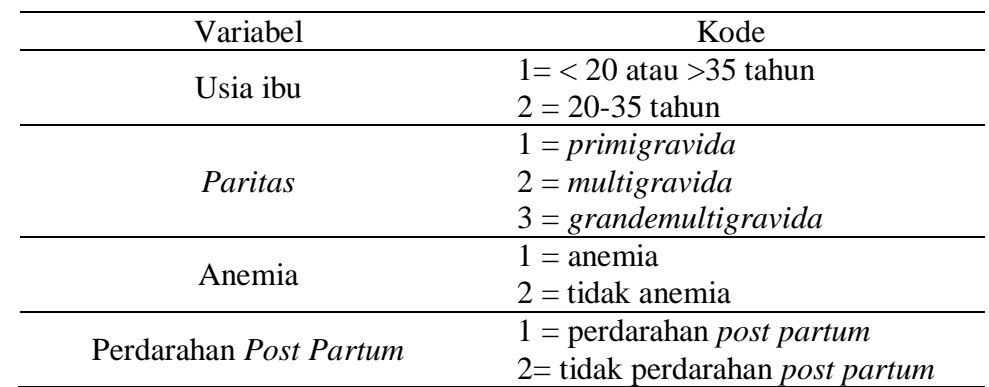

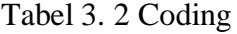

## 3. Tabulating

Digunakan untuk memudahkan analisis dan pengolahan data serta pengambilan kesimpulan dibuat dalam table distribusi

## **H. Analisis Data**

# 1. Analisis Data Univariat

Analisis Univariat digunakan untuk menganalisis kualitas satu variabel pada suatu waktu. Analisis univariat digunakan untuk menjelaskan dan mendeskripsikan karakter setiap variabel (Notoatmodjo, 2018).

Pengolahan dan penyajian data disajikan dengan bentuk tabel.

Rumus pengolahan :

$$
X = \frac{f}{n} \times K
$$

atau

$$
P = \frac{f}{n} \times 100\%
$$

Keterangan :

ƒ: variabel yang diteliti

n: jumlah sampel penelitian

K: konstanta (100%)

X: Persentase hasil yang dicapai

2. Analisis Data *Bivariat*

Analisis *Bivariate* digunakan untuk mendeskripsikan hubungan antara variabel *independent* dan variabel *dependent.*

Tahap analisis *bivariate* antara lain : (Gulo, n.d.).

- a. Analisa proporsi/presentase, dengan membandingkan distribusi silang antara dua variabel yang berhubungan.
- b. Analisa uji statistic *(Chi-Square Test)* dari hasil uji statistic ini dapat disimpulkan bahwa ada hubungan 2 variabel tersebut bermakna atau tidak bermakna. Hasil uji statistic yang menunjukkan nilai *p* < 0,05 menunjukkan bahwa dua variabel tersebut memiliki hubungan yang bermakna (Notoatmodjo, 2018)

Analisa uji statistic menggunakan *Chi-Square*. Rumus yang digunakan :

$$
X^2 = \Sigma \frac{(f_0 - f_e)^2}{f_e}
$$

Keterangan :

- *X 2* : Statistic *Chi-square*
- Σ : Jumlah
- *f<sup>e</sup>* : frekuensi pengamatan
- *f<sup>0</sup>* : frekuensi yang diharapkan

Kesimpulan dari uji hipotesa

- a. Apabila *P value*<0,05 dan  $X^2$  hitung  $\geq X^2$  tabel maka H0 ditolak dan Ha diterima dan berarti ada hubungan.
- b. Dan apabila  $P > 0.05$  atau  $X^2$  hitung  $\lt X^2$  tabel maka H0 diterima dan Ha ditolak berarti tidak ada hubungan.